<補足1>

## 【検索グループ名称登録】

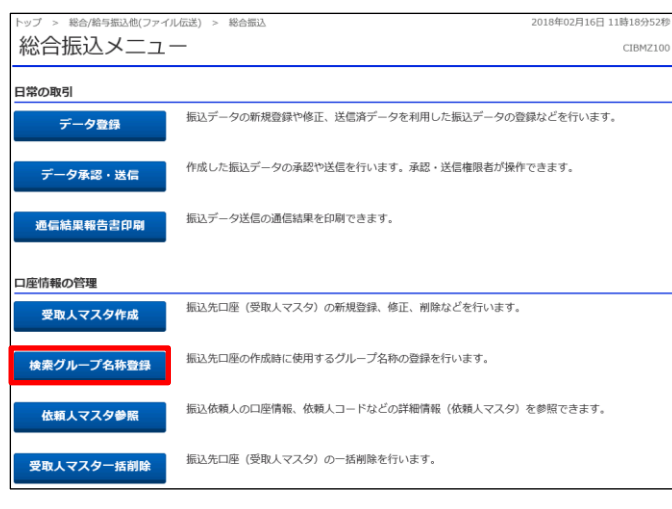

「検索グループ名称登録」を押す

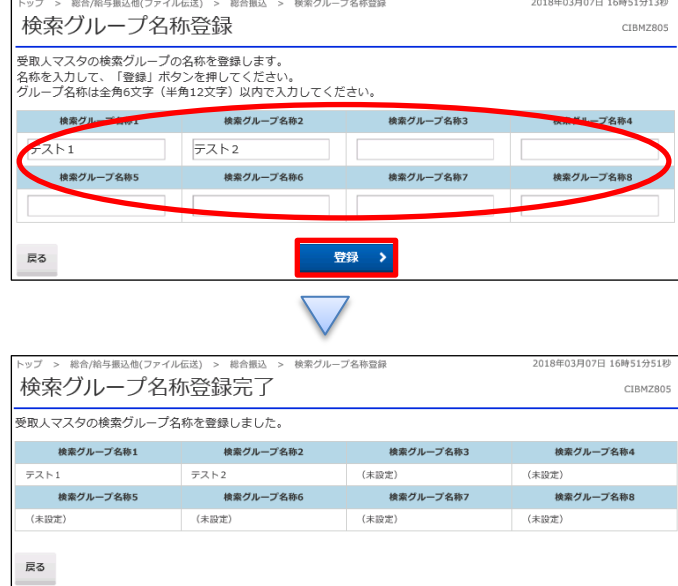

①【検索グループ名称登録】でグループ名を入力する ②「登録」を押す